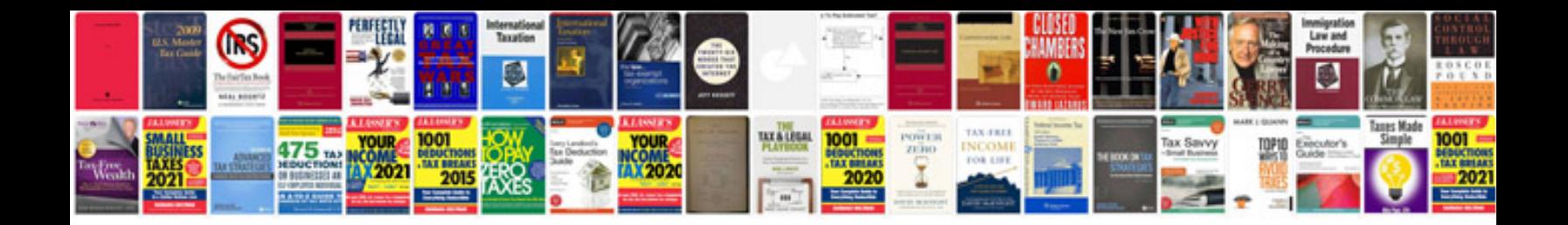

**2015 mustang gt manual**

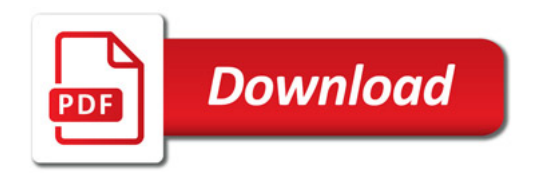

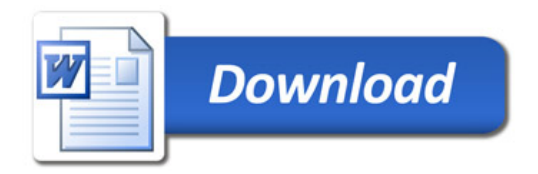